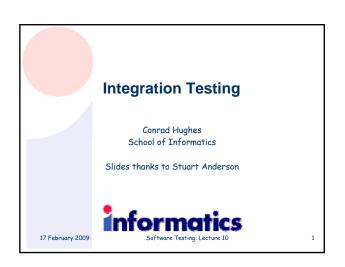

# Unit Test vs Integration Testing 1 The ideal in unit testing is to isolate a single code unit and test it against its behavioural specification. This may involve the construction of extensive "scaffolding" code that allows the tests to proceed. In particular the tester needs to construct: Driver code to drive the code unit. This is usually contained in the individual JUnit tests. Stub code to take the place of functions or objects that are used by the code unit in providing functionality. Often the stub code is standing in for as yet unwritten code and the stub has limited functionality using lookup to return a value rather than compute it. Unit test depends on having some kind of specification for the code units. Unit tests often expend effort on testing functionality that is never exercised in the system for which the code module has been constructed.

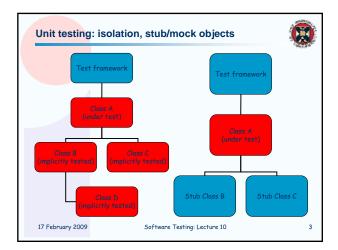

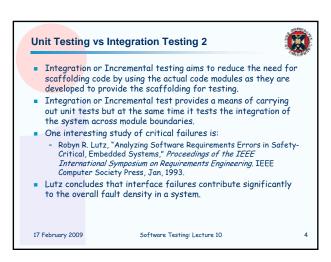

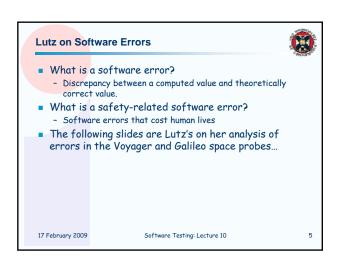

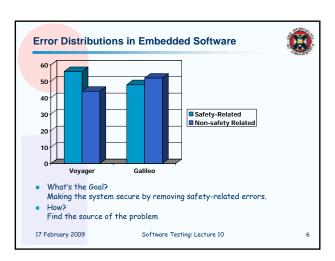

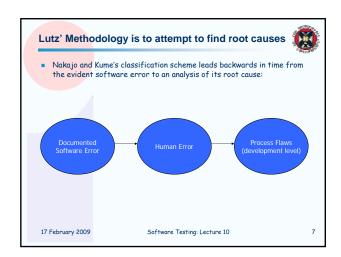

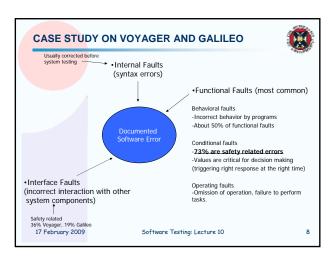

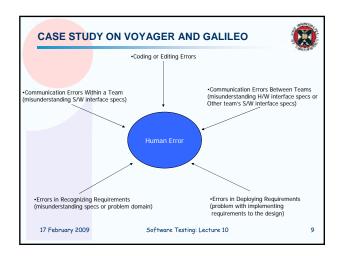

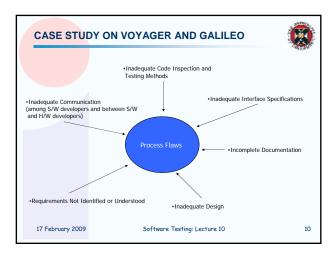

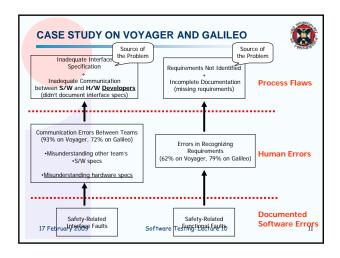

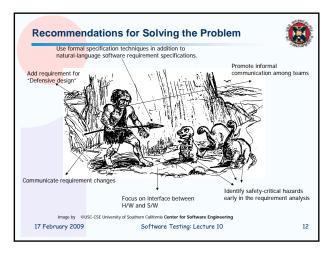

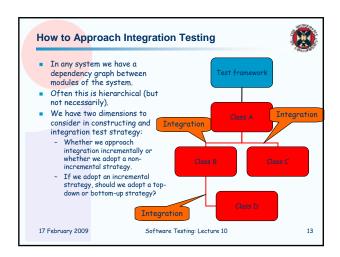

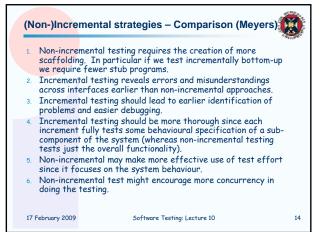

<mark>Test comm</mark>ences with the top module in the system and tests in layers descending through the dependency graph for the system.

This may require successive layers of "stub" modules that replace

Initially stub modules may be quite simple, just indicating that a particular method or procedure call has taken place.

This may not be adequate in later rounds of testing; one approach is to write modules that always return the same sequence of results for a sequence of calls i.e. those results that we expect for a particular testbut we also need to check the calls have the expected parameters. Stubs are eventually replaced by real modules - we might want to check the behaviour of the real module is consistent with the behaviour of the stub. As stubs become more deeply embedded in a system, determining their behaviour becomes increasingly difficult. Deciding the balance between different increments is difficult – e.g. do we want a stub just to check if a module is used in the expected manner?

Software Testing: Lecture 10

16

The complexity of the stub modules is an issue for top-down test:

**Top-down Incremental Test** 

17 February 2009

modules lower in the dependency graph.

## Top-down versus bottom-up Incremental Test This choice is dependent on the particular structure of the system under test. Architecture is a key element: Layered architectures (e.g. operating system, protocol stack) lend themselves to bottom-up test. Top-down approaches can be useful in testing software that is intended to be generic e.g. components in product lines that provide a service on top of system-specific infrastructure. 17 February 2009 Software Testing: Lecture 10 15

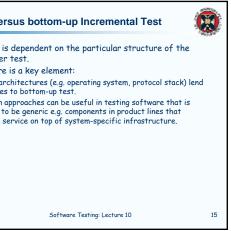

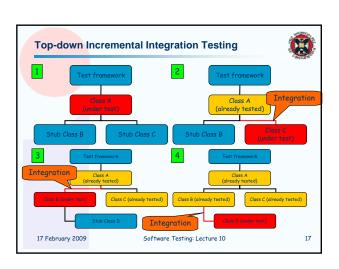

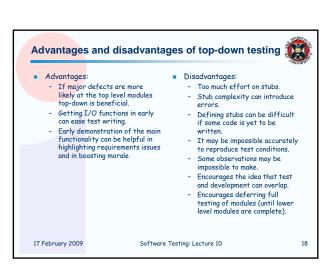

## Initiate testing with unit tests for the bottom modules in the dependency graph. Candidates for inclusion in the next batch of tests depend on the dependency structure - a module can be included if all the modules it depends on have been tested (issue about potential circularity - need to consider connected components). Prioritisation of modules for inclusion in the test sequence should include their "criticality" to the correct operation of the system.

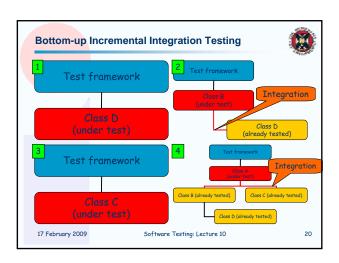

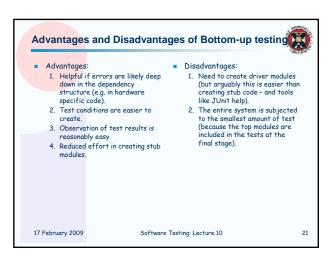

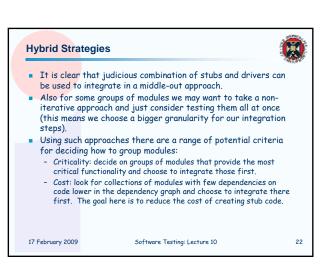

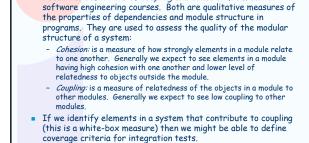

Software Testing: Lecture 10

23

Recall the definitions of *coupling* and *cohesion* from earlier

Adequacy criteria

17 February 2009

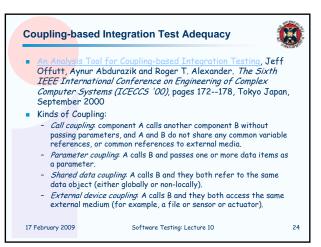

### Coupling-based Coverage: Basics

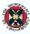

- Coupling-based testing requires that the program execute from definitions of actual parameters through calls to uses of the formal parameters.
- A coupling path is a sequence of statements that, when executed, proceed from a definition of a variable, through a call to a method or a return from a method, to a use of that
- A statement that contains a definition of a variable that can reach a call-site or a return is called a *last-def*.
- When a value is transmitted into or out of a method (through a parameter, a **return value**, or a **non-local variable reference**), the first time it is used on an execution path after the method is entered or exited is called a first-use.
- Note that there can be more than one last-def and first-use of a given variable and call-site.

17 February 2009

Software Testing: Lecture 10

### Coupling-based Coverage Criteria 1

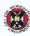

- Assume that there is a call from component C1 to component C2, and x is an actual parameter in C1 that maps to a formal parameter y in C2, and the program is tested with a set of test cases T. Then coverage criteria are:
- Call coupling requires that the set of paths executed by the test set T covers all call-sites in the system.
- All-coupling-defs requires that for each last-def of each actual parameter x in C1, the set of paths executed by the test set T contains at least one coupling path to at least one first-use of y in C2.
- All-coupling-uses requires that for each last-def of x in C1, the set of paths executed by the test set  $\mathsf{T}$  contains at least one coupling path to each first-use of y in C2.

17 February 2009

Software Testing: Lecture 10

### Coupling-based Coverage Basics: Examples

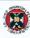

27

caller(...) {
 x = 1; // last-def Al
 if(...) // A-if1
 ... // Doesn't change x

if(...) // A-if2 x = 2; // last-def A2

if(...) { // B-if y = n; // first-use B1

y = -n; // first-use B2

someB.doSomething(x);

doSomething(int n) {

25

- Coupling paths from A to B here
- A1-B1 (A-if1 false, A-if2 false)

  - A1-B1 (A-if1 true, A-if2 false) A1-B2 (A-if1 false , A-if2 false) A1-B2 (A-if1 false , A-if2 false) A1-B2 (A-if1 true , A-if2 false)

  - A2-B2
- All-coupling-defs would be satisfied by a test which included, e.g. A1-B1 (A-if1 false, A-if2 false) and A2-B1.
- A-IT2 talse) and A2-B1.

  All-coupling-uses would be satisfied by a test which included A1-B1 (A-if1+, A-if2-), A1-B2 (A-if1-, A-if2-), A2-B1, and A2-B2.

17 February 2009

Software Testing: Lecture 10

class B {

### Coupling-based Coverage Criteria 2

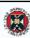

- All-coupling-paths:
  - A subpath set to be the set of nodes on some subpath. There is a many-to-one mapping between subpaths and subpath sets; that is, if there is a loop within the subpath, the associated subpath set is the same no matter how many iterations of the loop are taken.
  - A coupling path set is the set of nodes on a coupling path.
- For each definition of x, the set of paths executed by T contains all coupling path sets from the definition to all reachable uses.
- Note that if there is a loop involved, all-coupling-paths requires two test cases; one for the case when the loop body is not executed at all, and another that executes the loop body some arbitrary number of times (c.f. Boundary Interior Loop criterion).

17 February 2009

Software Testing: Lecture 10

### Coupling-based Coverage: all-coupling-paths last changes set 1 to x! Path set 0 111 first first -use -use 17 February 2009 Software Testing: Lecture 10 29

### Summary

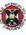

30

28

- We can choose a range of strategies involving non-incremental and incremental approaches.
- Incremental approaches need to decide on the direction, sequence and granularity of the steps.
- There is a wide range of choice in integration steps.
- Integration testing has been relatively little studied and there are very few good support tools.
- One approach to providing guidance on the adequacy of integration testing is to use coupling-based coverage measures. This has been the subject of recent research.
- We should view the sequence and scaffolding code as part of the system release.
- We can use data collected on faults detected in the field to modify the integration sequence to provide more adequate testing of error-prone parts of the system.

17 February 2009

Software Testing: Lecture 10

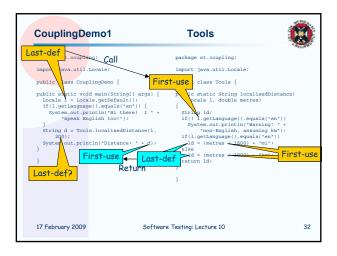

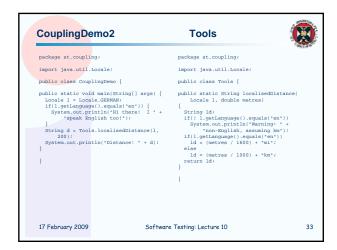

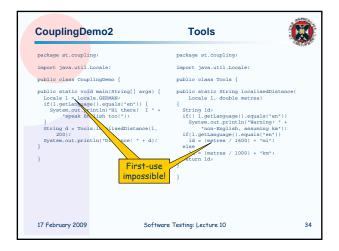